## *Sprawdzian ze znajomości edytora Word*

1. Po kilku lekcjach informatyki, na których intensywnie ćwiczyłem pisanie tekstów za pomocą edytora Word, umiem między innymi:

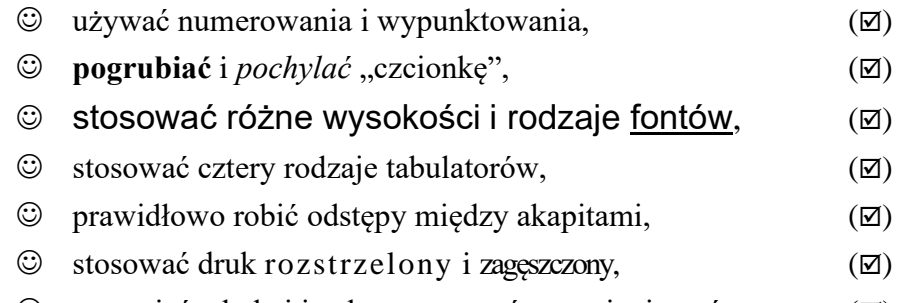

- $\odot$  wstawiać tabele i je obramowywać oraz cieniować,  $(\boxtimes)$
- $\odot$  ustawiać marginesy oraz wcięcia tekstu w akapitach,  $(\boxtimes)$
- 2. Oto drobne próbki moich umiejętności (trzecia kolumna liczona wg wzoru):

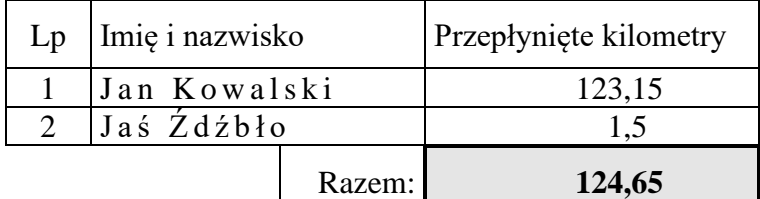

*wykonał (imię i nazwisko, klasa)*

- 1. Marginesy: lewy, dolny i górny 2,5cm, prawy 5,5cm.
- 2. Tytuł pisany stylem Nagłówek2 wyśrodkowany.
- 3. Punkty 1 i 2 numerowanie wysunięcie 0,5cm.
- 4. Punkt 1 akapit wyjustowany czcionka 12pt Times New Roman, odstęp przed 20pkt odstęp po 10pkt.
- 5. Wypunktowanie przy użyciu znaku © z fontu Wingdings zaczyna się 0,5cm, tekst 1,25cm a znak (⊠) w odległości 11,5cm od marginesu.
- 6. Zastosowano tam gdzie niegdzie kursywę, podkreślenie i pogrubienie oraz font Arial o wysokości 13pt.
- 7. Odstępy między liniami ustawiono na 1,3.
- 8. Punkt 2 akapit wyjustowany czcionka 12pt Times New Roman, odstęp przed 10pkt odstęp po 20pkt.
- 9. W tabeli użyto tekstu rozstrzelonego, tabulatora, autosumowania w wierszu razem, zacieniowania 10%.